### 逢甲大學 **2020 Fusion 360** 設計工作坊

一、目的:

Fusion 360 是美國歐特克股份有限公司 Autodesk, Inc. 推出 的新世代三維視覺化建模軟體。可以運用於工業設計和機械設 計等相關技術領域,包括直接建模技術、聯結裝配技術、參數 化技術、雲端資料管理與電腦輔助製造(CAM)等,均在單一作 業環境中實現。

Fusion 360 設計工作坊透過歐特克公司的合作,針對高中、 高職及大專院校之學生所開設的工作坊。學習各種表現形式與 電腦技法,激發創意思考能力。「衍生式設計」與「自由造型 設計」跳脫傳統三維設計範疇,學習者運用雲端人工智慧協作 設計,完成作品的設計造型與構圖表現,將成功塑造具有個人 風格的創意專題。未來更能應用於推甄備審資料、大學專題課 程與就業職涯發展等多元方面。

逢甲大學在暑假最後期間,歡迎對於 Fusion 360 新世代設 計應用有興趣的高中、高職學生與大一新生,把握機會努力充 實自我。完整參加本工作坊的學習者,在結訓時將獲得歐特克 公司原廠結業證書,為自己的學習歷程予以深度加值。

二、主辦單位:

 資訊處資源管理中心、精密系統設計學士學位學程、Autodesk Design Studio(ADS)。

三、協辦單位:

碁峰資訊股份有限公司、台灣歐特克股份有限公司。

四、活動日期與地點:

1. 日期: 8 月 20 日(四)至 8 月 22 日(六)

2. 地點:逢甲大學工學館 工 319 電腦教室

五、參加對象:高中、高職及大專院校之學生,限額 50 名。

六、參加費用:含教材講義、三天午餐飲料、活動保險…等。

- 1. 三天費用為 2400 元,8 月 18 日前完成報名及繳費,則享早 鳥優惠價 2000 元,逢甲大學大一新生再加碼優惠為 1600 元。
- 2. 報名付費請事先以匯款方式進行,請匯款至以下帳戶,並註 明參加『逢甲大學 2020 Fusion 360 設計工作坊』;若是逢甲 大學的大一新生,也請另加註明。

匯款完後請以 e-mail 告知您的姓名、匯款轉帳的後 4 碼至 ADS 蕭裕任助理的 m0806806@mail.fcu.edu.tw 信箱。

3. 匯款資訊:

中華郵政股份有限公司大雅郵局

匯款郵局帳號:00212250998163

戶名:蕭裕任。

4. 若報名人數超過限額,主辦單位有保留篩選報名人員之權利。 七、課程內容:

透過日常生活的電腦周邊設計,快速了解 Fusion 360 的操 作魅力,藉由衍生式設計與自由造型創作出獨一無二的作品。

- 1. Fusion 360 介面熟悉與特性了解,透過實作了解軟體特性。
- 2. 認識 Fusion 360 衍生式設計基礎概念,並能實際操作與生成 分析。
- 3. T-spline 自由造型模組建模與練習,可以學習更自由的造型 設計模式。

4. 渲染設定與作品彩現展示,簡簡單單讓創作增添專業吸引力。 八、報名連結與 QRCode:<https://forms.gle/z2PPmTid8ddPcTrv7>

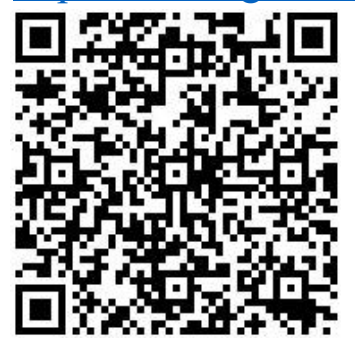

### 九、聯繫窗口:

聯絡人: 蕭裕任 ADS 助理 聯絡人電話:04-24517250 #3577 聯絡人手機:0913109985

# 課程時間表

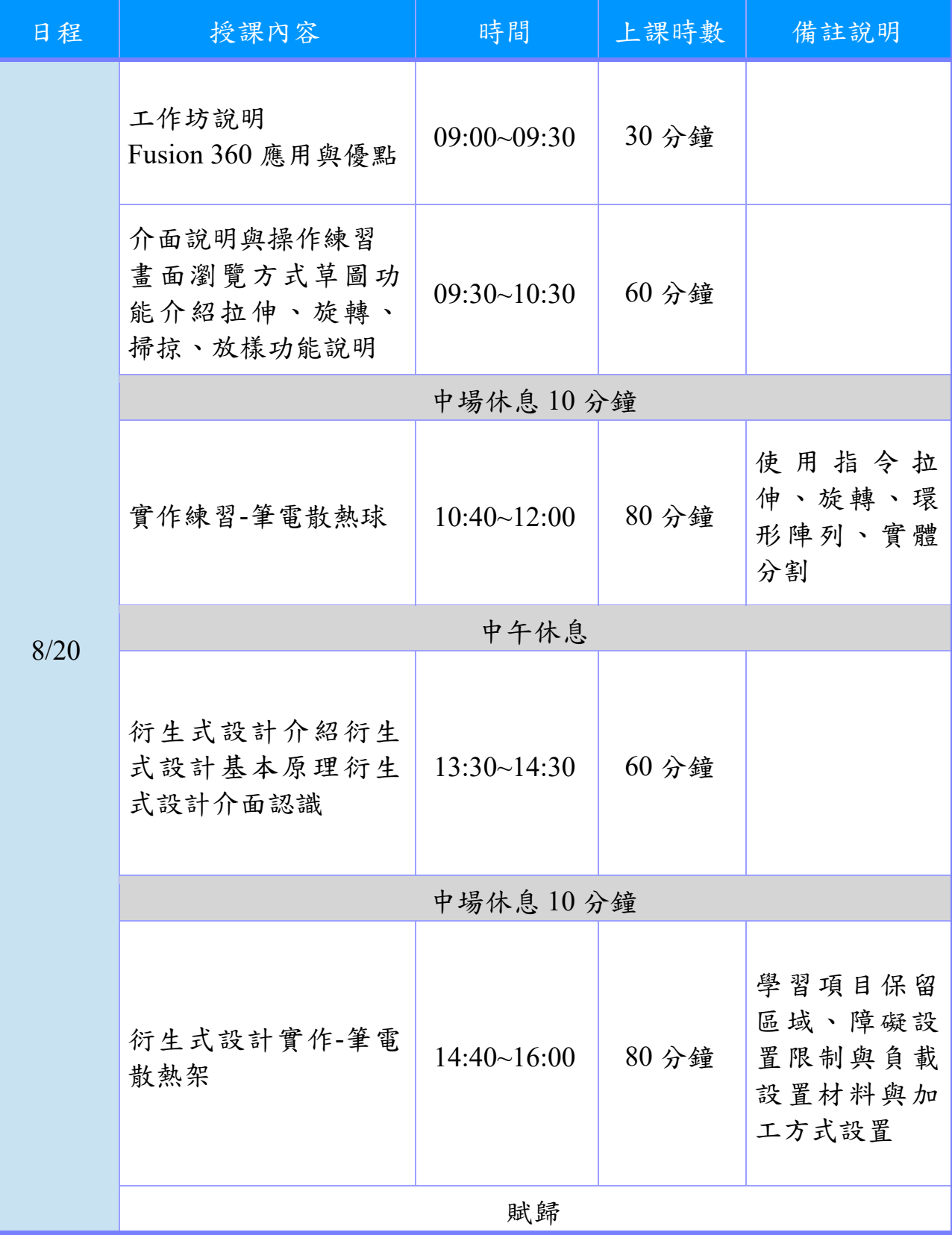

# 課程時間表

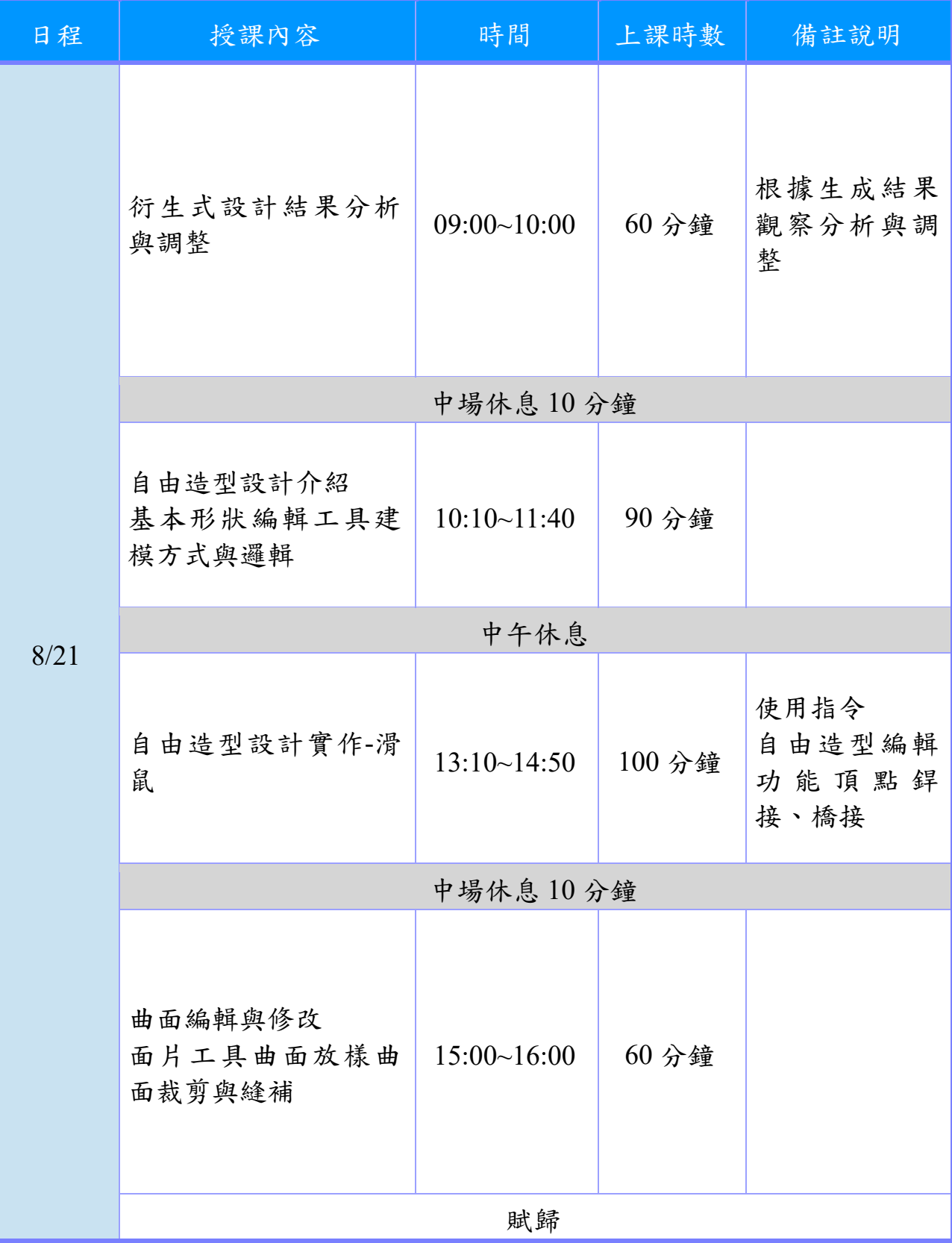

# 課程時間表

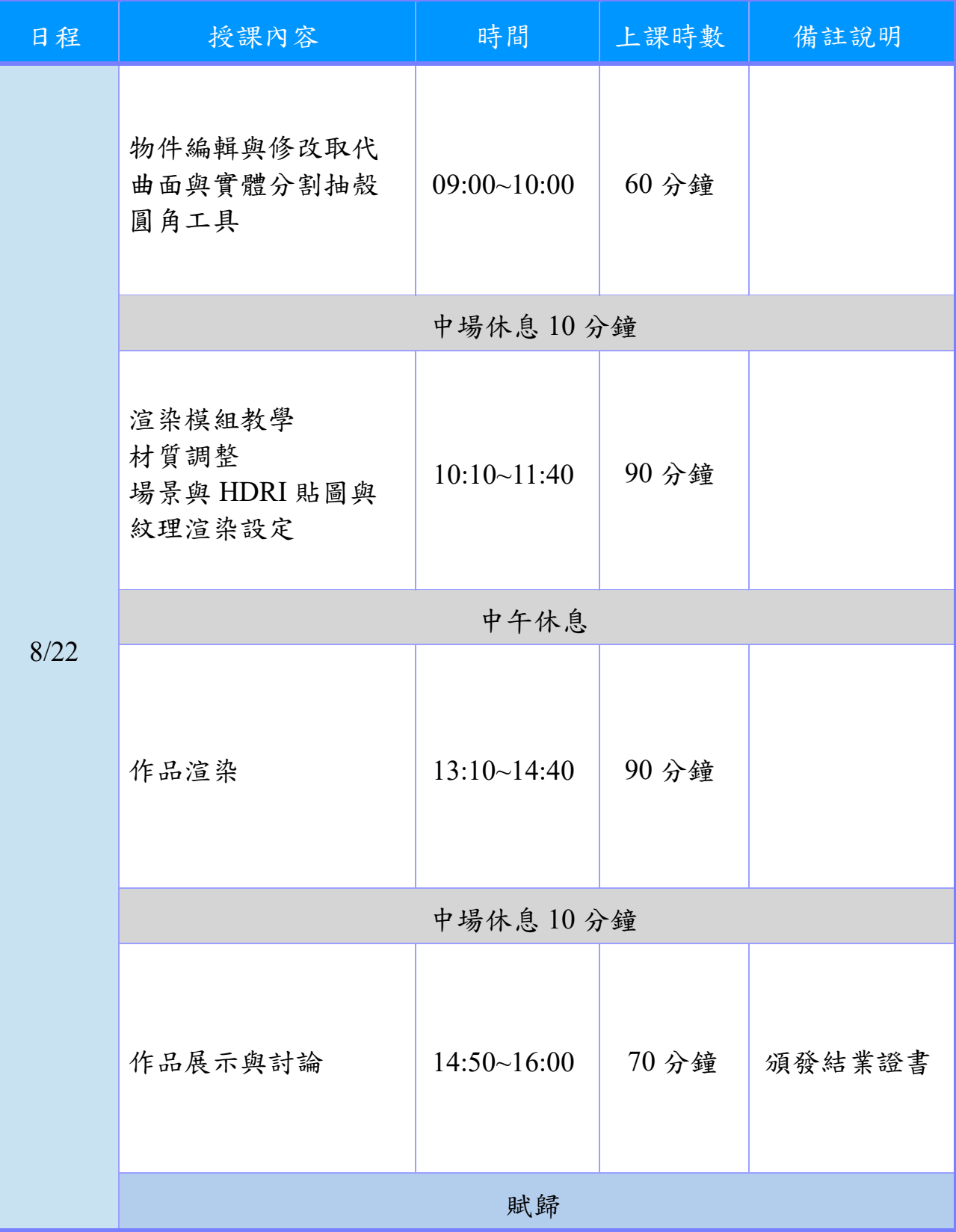